# SALON LOGICIELS ET CEUVRES LIBRES

## **Dimanche 27 septembre 2009 de 10h à 17h - - Salle de l'Entre 2 rives CHAVAGNE (14 Km S- S-O de Rennes) O de Rennes)**

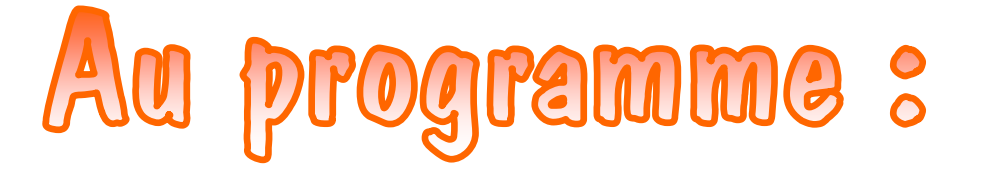

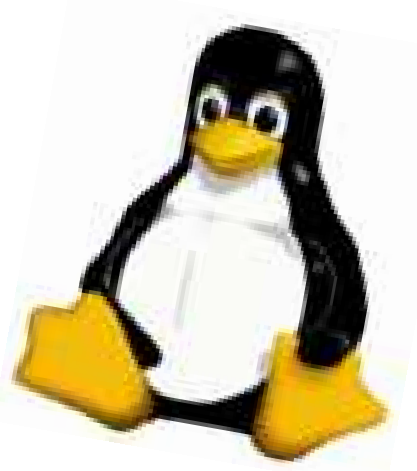

### **Ateliers et démonstrations :**

bureautique, ludo-éducatif, dessin, handicap visuel, jeux, **multimédia, astronomie, langue bretonne, cartographie...** 

- $\cdot$  Présentation et enjeux des Logiciels Libres
- ♦ **Exemple d'application à l'école de Le Verger à Verger**
- ♦ **Des Logiciels Libres dans la poche la**

#### **Conférences :**

#### **Détails sur http://asso.lanpower.free.fr Contact : asso.lanpower@free.fr**

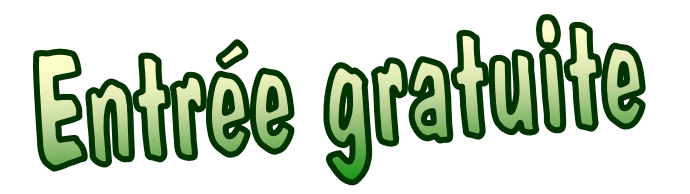

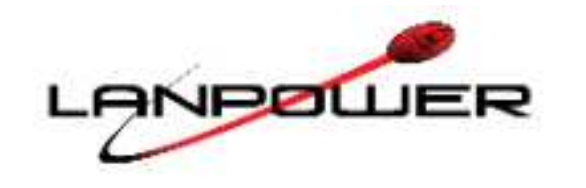

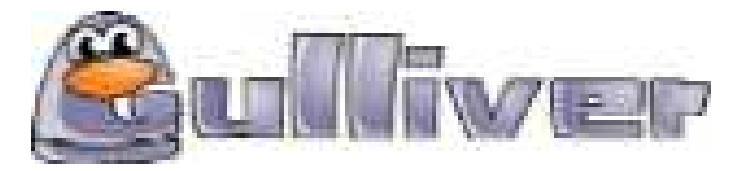

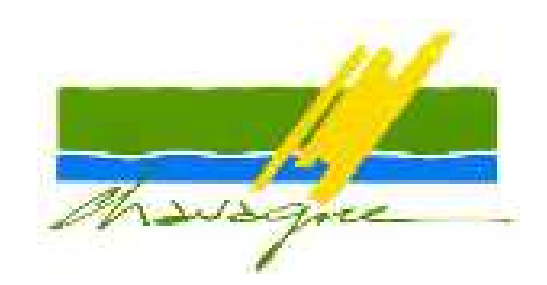